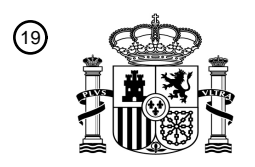

OFICINA ESPAÑOLA DE PATENTES Y MARCAS

ESPAÑA

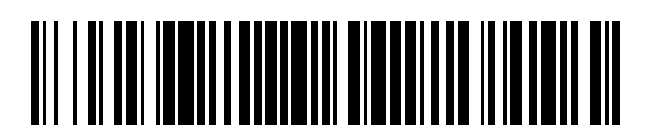

 $\mathbf{\overline{10}}$ Número de publicación: **2 390 498** 

 $\textcircled{\scriptsize{1}}$  Int. Cl.: **G06F 11/14** (2006.01)

### <sup>12</sup> TRADUCCIÓN DE PATENTE EUROPEA

Número de solicitud europea: 96 **09153325 .7**

96 Fecha de presentación: **20.02.2009**

97 Número de publicación de la solicitud: **2096545**

Fecha de publicación de la solicitud: 97 **02.09.2009**

#### Título: **Método y aparato para la gestión de copias de datos** 54

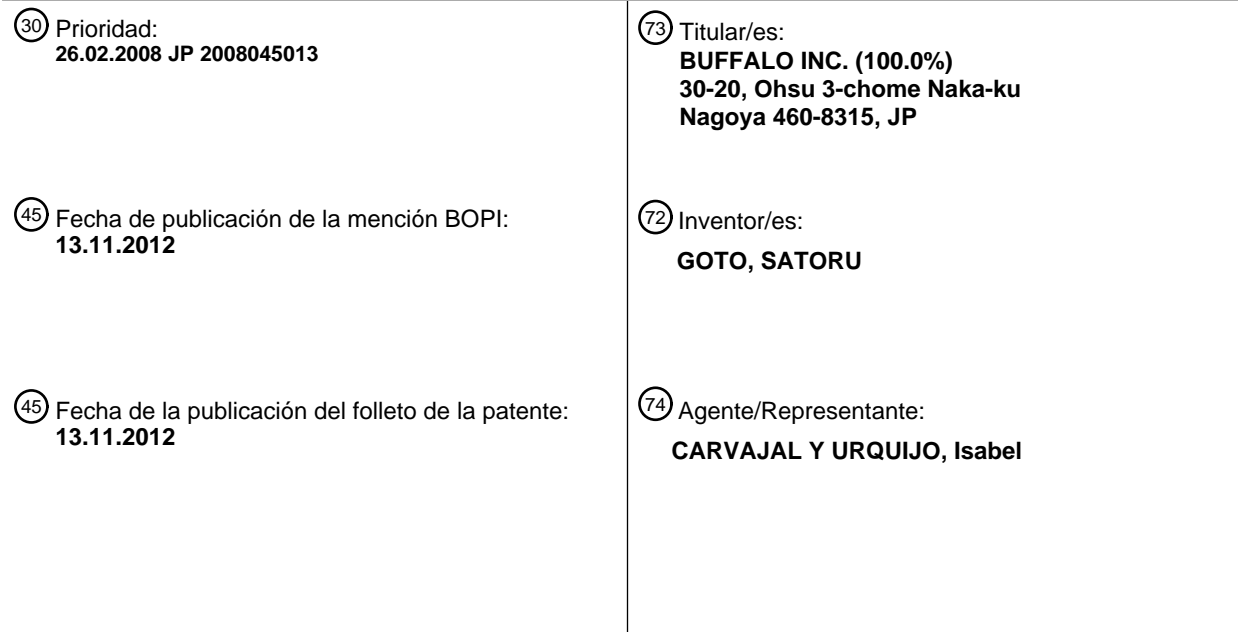

Aviso: En el plazo de nueve meses a contar desde la fecha de publicación en el Boletín europeo de patentes, de la mención de concesión de la patente europea, cualquier persona podrá oponerse ante la Oficina Europea de Patentes a la patente concedida. La oposición deberá formularse por escrito y estar motivada; sólo se considerará como formulada una vez que se haya realizado el pago de la tasa de oposición (art. 99.1 del Convenio sobre concesión de Patentes Europeas).

T3

#### **DESCRIPCIÓN**

Método y aparato para la gestión de copias de datos.

#### REFERENCIA CRUZADA A SOLICITUDES RELACIONADAS

Esta solicitud se basa en, y reivindica, la prioridad de la solicitud de patente japonesa número 2008-045013, 5 presentada el 26 de febrero de 2008.

#### CAMPO TÉCNICO

La presente invención se refiere a un método y aparato para la gestión de datos mediante un ordenador, que puede seleccionar un destino de almacenamiento entre una serie de unidades.

#### ANTECEDENTES

- 10 Para mejorar la tolerancia a fallos de los datos, se recomienda que el usuario cree una copia de seguridad de los datos y la guarde cada vez que accede a los datos. Como destinos de almacenamiento de las copias de seguridad existen, por ejemplo, un disco duro incorporado en un ordenador, una memoria USB extraíble acoplada a un ordenador, o un almacenamiento externo que puede comunicar con un ordenador mediante radio o cable, a través de una red.
- 15 Como ejemplo de dicho almacenamiento externo, existe un almacenamiento acoplado a la red (NAS, network attached storage). Se da a conocer un ejemplo de la tecnología para construir una red equipada con dicho NAS, en el documento JP-A-2005-267233, correspondiente al documento US 2005/0290 080.

El documento US2003/0182329 da a conocer un método de copias de seguridad, en el que son sincronizados un primer archivo y un segundo archivo de réplica que es una copia del primer archivo. Cuando el primer archivo se

- 20 cierra, es bloqueado y se detiene la sincronización entre el primer y el segundo archivos, y a continuación el primer archivo es desbloqueado. A continuación se crea un tercer archivo de copia de seguridad, que es una copia del segundo archivo. Este tercer archivo se denomina un archivo fijo. Después, se reanuda la sincronización entre el primer y el segundo archivos, de manera que cualesquiera ediciones posteriores del archivo pueden copiarse en los archivos de réplica (segundos archivos).
- 25 Cada vez que el archivo original es actualizado, se crea una nueva copia fija. La creación de las copias fijas puede tener lugar, por ejemplo, cada cuatro horas. Se desprende que la creación de los archivos fijos es asíncrona con respecto a la edición del archivo original por parte del usuario.

Es incómodo para un usuario del ordenador crear una copia de seguridad de los datos cada vez que accede a los mismos. Además, cuando los datos de la copia de seguridad han de ser guardados en el NAS anterior, puede llevar 30 mucho tiempo en total acceder a los datos en el NAS. Esto se debe a que la propia velocidad de acceso datos del NAS es generalmente menor que la del almacenamiento interno de un ordenador, y también a que el NAS está conectado al ordenador a través de la red.

Por lo tanto, el usuario es negligente realizando la copia de seguridad de los datos debido a una operación molesta, que consume tiempo, y similares.

#### 35 RESUMEN

La presente invención ha sido realizada considerando las circunstancias anteriores, y el objetivo de la presente invención es dar a conocer un método y un aparato para gestionar los datos, con objeto de mejorar la operabilidad del usuario manejando un ordenador que pueda seleccionar un destino de almacenamiento de un archivo, entre una serie de unidades.

- 40 De acuerdo con un primer aspecto de la invención, se da a conocer un método para gestionar datos mediante un ordenador capacitado para seleccionar un destino de almacenamiento de un archivo, entre una serie de unidades que incluyen una primera unidad y una segunda unidad, comprendiendo dicho método: llevar a cabo una operación de edición sobre cada uno de dichos uno o varios archivos objetivo en la primera unidad, de acuerdo con una entrada del usuario; listar en una lista de tareas una o varias tareas como tareas no procesadas a procesar,
- 45 comprendiendo cada una de dichas una o varias tareas una operación de edición, en asociación con un nombre del archivo objetivo; y crear en la segunda unidad una copia de dichos uno o varios archivos objetivo editados, mediante procesar secuencialmente las tareas no procesadas listadas en la lista de tareas, llevándose a cabo dicho proceso secuencial de manera asíncrona con respecto a las operaciones de edición en la primera unidad.
- De acuerdo con una segundo aspecto de la invención, se da a conocer un aparato para gestionar datos de archivos 50 almacenados en una serie de unidades de almacenamiento de datos que incluyen una primera unidad y una segunda unidad, estando el aparato capacitado para seleccionar un destino de almacenamiento del archivo entre dicha serie de unidades de almacenamiento de datos, comprendiendo dicho aparato para gestionar datos: medios de edición para llevar a cabo una operación de edición sobre cada uno de dichos uno o varios archivos objetivo en la

primera unidad, de acuerdo con una entrada del usuario; medios de listado para listar en una lista de tareas una o varias tareas como tareas no procesadas a procesar, cada una de dichas una o varias tareas comprendiendo una operación de edición, en asociación con un nombre del archivo objetivo; y medios de copias de seguridad para crear en la segunda unidad una copia de dichos uno o varios archivos objetivo editados, mediante procesar

5 secuencialmente las tareas no procesadas listadas en la lista de tareas, estando adaptado dicho medio de unidad de copias de seguridad para llevar a cabo dicho proceso secuencial de manera asíncrona con respecto a las operaciones de edición en la primera unidad.

De acuerdo con un tercer aspecto de la invención, se da a conocer un medio legible por ordenador que tiene un programa informático almacenado en el mismo y que es legible por ordenador, donde dicho programa informático, 10 cuando es ejecutado por el ordenador, provoca que el ordenador lleve a cabo operaciones que comprenden: llevar a cabo mediante el ordenador una operación de edición sobre cada uno de uno o varios archivos objetivo en una primera unidad, de acuerdo con una entrada del usuario; listar en una lista de tareas una o varias tareas como tareas no procesadas a procesar, comprendiendo cada una de dichas una o varias tareas una operación de edición, en asociación con un nombre del archivo objetivo; y crear una copia de dichos uno o varios archivos objetivo

15 editados, en una segunda unidad, mediante procesar secuencialmente las tareas no procesadas listadas en la lista de tareas, llevándose a cabo dicho proceso secuencial de manera asíncrona con respecto a las operaciones de edición en la primera unidad.

#### BREVE DESCRIPCIÓN DE LOS DIBUJOS

La figura 1 es un diagrama esquemático que muestra un sistema de red acorde con una realización de la presente 20 invención;

la figura 2 es un diagrama de bloques que muestra esquemáticamente una configuración del equipamiento físico del ordenador personal (PC) mostrado en la figura 1;

la figura 3 es un diagrama de bloques que muestra esquemáticamente la configuración del equipamiento físico de un almacenamiento acoplado a la red (NAS) mostrado en la figura 1;

25 la figura 4 es un diagrama de flujo que muestra secuencialmente un programa de edición ejecutado en cada PC mostrado en la figura 1;

la figura 5 es una vista que muestra un ejemplo de una lista de tareas compuesta mediante la ejecución de la etapa S5 mostrada en la figura 4;

la figura 6 es un diagrama de flujo que muestra esquemáticamente una operación de copias de seguridad ejecutada 30 en cada PC mostrado en la figura 1; y

las figuras 7A a 7C son vistas que explican cómo son modificados los contenidos de la lista de tareas cuando son ejecutados el programa de edición mostrado en la figura 4 y el programa de copias de seguridad mostrado en la figura 6.

#### **DESCRIPCIÓN**

35 A continuación se explicarán en detalle una o varias realizaciones ilustrativas de la presente invención, haciendo referencia a los dibujos.

La figura 1 muestra esquemáticamente un ejemplo de un sistema de red en el que puede ejecutarse un método de gestión de datos acorde con una realización de la presente invención.

En un sistema de red 10, cuatro ordenadores personales 12 (en adelante, denominados "PCs") están conectados a 40 través de una red inalámbrica o cableada (por ejemplo LAN, WAN, internet o similar) para comunicar entre sí.

Los PCs 12 son utilizados por los usuarios respectivos. Para facilitar la explicación, "PC-A", "PC-B", "PC-C" y "PC-D" indican los respectivos PCs.

Un NAS (almacenamiento acoplado a la red) 20 está conectado a una red 14. El NAS 20 está configurado para ser compartido por cuatro PCs 12. Por lo tanto, cada PC 12 puede acceder al NAS 20.

- 45 En este caso, el NAS 20 incluye un área de memoria dedicada para cada PC correspondiente 12. Específicamente, el NAS 20 incluye cuatro áreas de memoria "parte A", "parte B", "parte C" y "parte D", y el "PC-A", el "PC-B", el "PC-C" y el "PC-D" están asignados a estas áreas de memoria, respectivamente. Las áreas de memoria pueden asignarse por adelantado.
- La figura 2 es un diagrama de bloques que muestra esquemáticamente la configuración de equipamiento físico de 50 un PC respectivo, de los cuatro PCs 12. En el PC 12, a través de un bus 38 están interconectados una CPU 30 (un ejemplo de un procesador), una unidad de disco duro 32 (en adelante, abreviada como "HDD"), una RAM 34 y una memoria caché local 36.

En el HDD 32 están almacenados previamente el programa para establecer un sistema operativo del PC 12 y diversos programas de aplicación. Un programa requerido, tal como un programa de aplicación, puede ser instalado en el HDD 32 utilizando un medio de grabación externo o mediante conexión en línea.

Una interfaz 40 está conectada al bus 38. El PC 12 puede estar conectado a la red 14, a equipos periféricos y/o a 5 dispositivos externos a través de la interfaz 40.

Como equipamiento periférico, se tiene un dispositivo de entrada 42 y un monitor 44. El dispositivo de entrada 42 incluye, por ejemplo, un ratón, un teclado, y similares para permitir que el usuario lleve a cabo la operación de entrada. El monitor 44 incluye una pantalla para mostrar información visualmente.

La figura 3 es un diagrama de bloques que muestra esquemáticamente una configuración de equipamiento físico del 10 NAS 20.

El NAS 20 incluye una CPU 50, una unidad de disco duro (HDD) 52 y una RAM 54. La CPU 50, el HDD 52 y la RAM 54 están interconectados a través de un bus 56. Generalmente, el HDD 52 es una unidad de acceso de baja velocidad, en comparación con el HDD 32. Además, el NAS 20 puede incluir una serie de HDDs 52.

En el HDD 32 de cada PC 12 está almacenado un programa de edición, mostrado esquemáticamente en el 15 diagrama de flujo de la figura 4. El programa de edición es ejecutado repetidamente mediante la CPU 130 durante el funcionamiento de cada PC 12.

Cada vez que se ejecuta el programa de edición mostrado en la figura 4, en la etapa S1, es seleccionado un archivo en el HDD 32 (primera unidad) como archivo objetivo, de acuerdo con una entrada del usuario a través del dispositivo de entrada 42. Cuando el mismo archivo ha sido ya guardado en el HDD 32, se selecciona dicho archivo. 20 Por el contrario, cuando el mismo archivo no existe aún en el HDD 32, este archivo se crea en el HDD 32.

A continuación, en la etapa S2, el archivo objetivo es leído desde el HDD 32 del PC 12.

Después, en la etapa S3, la entrada para editar (por ejemplo, modificar, suprimir o similar) el archivo objetivo en el HDD 32 es introducida por el usuario a través del dispositivo de entrada 42. Cuando finalizan (etapa S4: SÍ) una serie de operaciones de edición aplicadas al archivo objetivo, el proceso pasa a la etapa S5. Por ejemplo, cuando el 25 usuario introduce una orden de finalizar edición (por ejemplo, una orden "guardar") que indica que se ha completado una serie de operaciones de selección, se determina que la serie de operaciones de selección ha finalizado.

En la etapa S5, el contenido de la edición aplicada al archivo objetivo es añadido a una lista de tareas, como una nueva tarea. Por ejemplo, cuando el archivo objetivo es el archivo 001, y este archivo 001 es el archivo recién creado en esta ocasión, se añade a la lista de tareas el nombre del archivo en asociación con la información que 30 indica que este archivo se acaba de crear, tal como se muestra en la figura 5.

En este caso, se añade a la lista de tareas la información para especificar una ubicación de un área de memoria (cualquiera de la "parte A", la "parte B", la "parte C" y la "parte D") que está designada en el NAS 20 para guardar una copia del archivo objetivo en el NAS 20 (segunda unidad).

Con esto, finaliza un ciclo de la ejecución del programa de edición.

- 35 En el HDD 32 de cada PC 12 está almacenado un programa de copias de seguridad mostrado esquemáticamente en el diagrama de flujo de la figura 6. El programa de copias de seguridad se ejecuta repetidamente mediante la CPU 30 durante el funcionamiento de cada PC, independientemente de la temporización de la ejecución del programa de edición anterior.
- Cada vez que se ejecuta el programa de copias de seguridad mostrado la figura 6, en la etapa S101, la tarea más 40 antigua (tarea no procesada) es leída desde la lista de tareas. Por ejemplo, en el ejemplo mostrado en la figura 7A, se lee la tarea "archivo 001 (recién creado)" como la tarea más antigua.

A continuación, en la etapa S102, es procesada la tarea que ha sido leída. Específicamente, la misma edición que ha sido aplicada al archivo (archivo en el HDD 32) de la tarea actual, mediante la ejecución del programa de edición anterior, es aplicada al archivo correspondiente en el área de memoria correspondiente del NAS 20. Como 45 resultado, se crea una copia del archivo del HDD 32 en el NAS 20, y por consiguiente, se ha realizado la copia de seguridad del archivo del HDD 32.

Por ejemplo, en el ejemplo mostrado en la figura 7A, para procesar la tarea "archivo 001 (recién creado)", se transmite al NAS 20 una señal para crear una copia del "archivo 001" almacenado en el HDD 32, en el NAS 20 (que contiene los datos que indican el "archivo 001").

50 En cambio, en el ejemplo mostrado en la figura 7A, para procesar una tarea "archivo 002 (modificado)", se transmite al NAS 20 una señal para sobrescribir el archivo existente en el NAS 20 (el archivo correspondiente al "archivo 002"), mediante los mismos datos que los del archivo 002 en el HDD 32 (que contiene los datos que indican el "archivo 002"). Por consiguiente, se crea en el NAS 20 una copia del archivo 002.

En cambio, en el ejemplo mostrado en la figura 7A, para procesar una tarea "archivo 003 (eliminado)", se transmite al NAS 20 una señal para eliminar el archivo existente en el NAS 20 (el archivo correspondiente al "archivo 003").

A continuación, en la etapa S103, la tarea que ha sido procesada ejecutando el proceso de la etapa S102 es suprimida de la lista de tareas. Por ejemplo, en el ejemplo mostrado en la figura 7A, después de que se ha 5 procesado la tarea "archivo 001 (recién creado)", la tarea procesada no está presente en la lista de tareas, tal como se muestra en la figura 7B. Por lo tanto, la siguiente tarea a procesar sube al primer puesto de las tareas existentes.

Además, cuando a continuación se produce una nueva tarea "archivo 004 (recién creado)" en la situación mostrada en la figura 7B, esta tarea es añadida a la parte inferior de las tareas existentes, tal como se muestra en la figura 7C.

Con esto, finaliza un ciclo de la ejecución del programa de copias de seguridad.

10 De acuerdo con la presente realización, en respuesta a la edición (revisión) del archivo objetivo en el HDD 32 del PC 12 mediante la ejecución del programa de edición mencionado anteriormente, los contenidos de la edición (revisión) son transferidos al programa de copias de seguridad a través de la lista de tareas.

El programa de copias de seguridad procesa secuencialmente una serie de tareas, que se listan en la lista de tareas en orden cronológico, de manera asíncrona con respecto al programa de edición anterior. Por consiguiente, en el 15 NAS 20 se crea una copia del archivo objetivo del HDD 32 del PC 12, como copia de seguridad.

Por lo tanto, de acuerdo con la presente realización, las operaciones individuales de edición no se aplican al HDD 32 del NAS 20, sino al HDD 32 del PC 12. Como resultado, incluso aunque la velocidad de acceso de datos en el HDD 52 del NAS 20 sea menor que la del HDD 32 del PC 12, puede mejorarse la velocidad de acceso de datos.

Además, de acuerdo con la presente realización, pueden guardarse los mismos datos en el HDD 32 del PC 12 y en 20 el HDD 52 del NAS 20. Como resultado, puede conseguirse la multiplexación de datos, y por lo tanto puede mejorarse la tolerancia a fallos de los datos.

De acuerdo con la realización de la invención, pueden conseguirse asimismo los siguientes aspectos ejemplificados.

(1) Un método para gestionar datos mediante un ordenador, capacitado para seleccionar un destino de almacenamiento de un archivo entre una serie de unidades que incluyen una primera unidad y una segunda unidad, 25 comprendiendo dicho método: editar un archivo objetivo en la primera unidad, de acuerdo con una entrada del usuario; listar una o varias tareas en una lista de tareas, como tareas no procesadas a procesar, comprendiendo cada una de dichas una o varias tareas un contenido de una edición aplicado al archivo objetivo, en asociación con el nombre del archivo objetivo; y crear una copia del archivo objetivo en la segunda unidad, procesando secuencialmente las tareas no procesadas listadas en la lista de tareas, independientemente del flujo de edición del

30 archivo objetivo.

(2) El método acorde con el punto (1), que comprende además suprimir de la lista de tareas la tarea que ha sido procesada.

(3) En el método acorde con el punto (1) ó (2), dichas una o varias tareas pueden ser listadas en la lista de tareas en una serie temporal.

35 Un ejemplo de edición del archivo objetivo puede incluir las etapas S1 a S4 de la figura 4, un ejemplo de listar las tareas puede incluir la etapa S5 de la figura 4, un ejemplo de crear la copia puede incluir las etapas S101 y S102 de la figura 6, y un ejemplo de un suprimir la tarea puede incluir la etapa S103 de la figura 6.

Además, un ejemplo de la primera unidad puede incluir el HDD 32 del PC 14, y un ejemplo de la segunda unidad puede incluir el HDD 52 del NAS 20.

40 De acuerdo con este método, el usuario puede crear automáticamente en la segunda unidad una copia del archivo objetivo de la primera unidad, y por lo tanto puede realizar automáticamente copias de seguridad de los datos.

Además, de acuerdo con este método, la operación de edición del archivo objetivo en la primera unidad se ejecuta independientemente de la operación de creación de una copia del archivo objetivo en la segunda unidad. Por lo tanto, incluso cuando la velocidad de acceso de la segunda unidad, como destino de la copia de seguridad, es 45 menor que la de la primera unidad, el usuario puede editar eficazmente el archivo objetivo en la primera unidad, independientemente de la velocidad de acceso de la segunda unidad.

En la presente especificación, puede interpretarse que el término "editar" significa no sólo adición parcial, modificación o eliminación en un archivo existente sino, asimismo, todas las acciones aplicadas para cambiar los contenidos, por ejemplo, creación de un nuevo archivo, eliminación del archivo existente y otras.

50 El ordenador puede consistir en cualquier clase de ordenador, tal como un ordenador de sobremesa (por ejemplo, un ordenador personal) y un ordenador portátil (por ejemplo, una PDA, un teléfono móvil).

(4) En el método de gestión de datos acorde con cualquiera de los puntos (1) a (3), la primera unidad puede ser la unidad interna o la unidad externa del ordenador, y la segunda unidad puede ser la unidad interna o la unidad externa del ordenador.

(5) En el método de gestión de datos acorde con el punto (4), la unidad externa puede incluir, por lo menos, uno 5 entre un almacenamiento soportado por USB que es directamente conectable al ordenador, y un NAS que está capacitado para comunicar con el ordenador por radio o por cable a través de la red. El almacenamiento soportado por USB puede ser una memoria USB, memoria flash USB, y similares.

(6) En el método de gestión de datos acorde con cualquiera de los puntos (1) a (5), la primera unidad puede comprender un almacenamiento de acceso de alta velocidad que permite las operaciones de lectura/escritura a una 10 primera velocidad, y la segunda unidad puede comprender un almacenamiento de acceso de baja velocidad que permite las operaciones de lectura/escritura de datos a una segunda velocidad que es menor que la primera velocidad.

(7) En el método de gestión de datos acorde con el punto 6, la primera unidad es una unidad interna dispuesta en el ordenador y la segunda unidad es una unidad externa al ordenador.

15 (8) Un programa, cuando es ejecutado mediante un ordenador, que permite que el ordenador lleve a cabo el método de cualquiera de los puntos (1) a (7).

Cuando este programa es ejecutado por el ordenador, pueden conseguirse ventajas similares acordes el principio que es básicamente similar al método acorde con cualquiera de los puntos (1) a (7).

El programa puede incluir no solamente una combinación de los comandos ejecutados por el ordenador para cumplir 20 la función del programa, sino asimismo archivos y datos procesados de acuerdo con cada comando.

Además, este programa puede configurarse para conseguir un objetivo deseado cuando es ejecutado exclusivamente mediante el ordenador, o para obtener un objetivo deseado cuando el programa es ejecutado por el ordenador junto con otros programas. En este último caso, el programa acorde con el presente caso puede configurarse principalmente para gestionar los datos.

25 (9) Un medio legible por ordenador que tiene almacenado en el mismo un programa según el punto (8).

Cuando el programa grabado en este medio legible por ordenador es ejecutado por el ordenador, pueden conseguirse ventajas similares a las del método acorde con cualquiera de los puntos (1) a (7).

Como dicho medio legible por ordenador, pueden utilizarse diversos tipos de medios legibles por ordenador. Por ejemplo, puede utilizarse cualquiera entre un medio magnético de grabación, tal como un disco flexible o similares, 30 un medio óptico de grabación, tal como un CD, un CD-ROM o similares, un disco magnetoóptico, tal como un MO o similares, un almacenamiento extraíble, tal como un medio ROM o similares, y otros.

Puede considerarse que el programa de edición mostrado en la figura 4 junto con el programa de copias de seguridad mostrado en la figura 6 constituyen un ejemplo del "programa", y que el HDD 32 que almacena dicho programa de edición y el programa de copia de seguridad constituye un ejemplo del "medio de grabación".

- 35 (10) Un aparato para la gestión de datos de archivos almacenados en una serie de unidades de almacenamiento de datos que incluyen una primera unidad y una segunda unidad, teniendo el aparato la capacidad de seleccionar un destino de almacenamiento del archivo entre dicha serie de unidades de almacenamiento de datos, donde dicho aparato para gestionar datos comprende: medios de edición para editar un archivo objetivo en la primera unidad, de acuerdo con una entrada procedente del usuario; medios de listado para listar en una lista de tareas una o varias
- 40 tareas como tareas no procesadas a procesar, comprendiendo cada una de dichas una o varias tareas un contenido de una edición aplicada al archivo objetivo, en asociación con el nombre del archivo objetivo; y medios de copia de seguridad para crear en la segunda unidad una copia del archivo objetivo mediante procesar secuencialmente dichas una o varias tareas listadas en la lista de tareas, independientemente del flujo de edición del archivo objetivo.

(11) El aparato acorde con el punto 10 puede comprender además medios de entrada para permitir que el usuario 45 del aparato introduzca datos en el aparato.

(12) El aparato acorde con el punto (10) ú (11) puede comprender además medios de supresión, para suprimir de la lista de tareas la tarea que ha sido procesada mediante el medio de copia de seguridad.

(13) En el aparato acorde con cualquiera de los puntos (10) a (12), dichas una o varias tareas pueden ser listadas en la lista de tareas en una serie temporal.

50 Si bien la presente invención ha sido mostrada y descrita haciendo referencia a ciertas realizaciones ejemplares de la misma, los expertos en la materia comprenderán que pueden realizarse en la misma diversos cambios en la forma y los detalles, sin apartarse del alcance de la invención tal como se define mediante las reivindicaciones adjuntas.

Además, en la presente realización, se crea en el NAS 20 una copia de la versión más actualizada del archivo objetivo, en respuesta al evento de la finalización de una serie de operaciones de edición más recientes aplicadas al archivo objetivo en cada PC 12. Sin embargo, la presente invención no se limita a esto, y puede crearse periódicamente en el NAS 20 la versión más actualizada de la copia del archivo objetivo de cada PC 12 cada vez 5 que transcurre un periodo de tiempo predeterminado (por ejemplo, unos 5 minutos).

En la realización descrita anteriormente, las tareas no procesadas se listan en una serie temporal. Sin embargo, la presente invención no se limita a esto, y las tareas no procesadas pueden listarse en el orden acorde con una condición basada, por ejemplo, en un destino de almacenamiento designado para almacenar el archivo correspondiente a la tarea, en la capacidad (o capacidad restante) del destino de almacenamiento, o en la capacidad

10 (tamaño) del archivo objetivo.

En la realización descrita anteriormente, las tareas se procesan sucesivamente desde la parte superior de la lista de tareas. Sin embargo, la presente invención no se limita a esto, y las tareas no procesadas pueden procesarse en el orden acorde con una condición basada, por ejemplo, en un destino de almacenamiento designado para almacenar el archivo correspondiente a la tarea.

15 En la realización descrita anteriormente, la tarea que ha sido procesada es suprimida de la lista de tareas, pero la presente invención no se limita a esto. Por ejemplo, la información que indica que una tarea ha sido procesada puede añadirse a la tarea correspondiente en la lista de tareas, y el PC puede seleccionar una tarea sin asociación con la información, como un objetivo para procesar la tarea (como una tarea no procesada).

#### **REIVINDICACIONES**

1. Un método para gestionar datos mediante un ordenador (12) capacitado para seleccionar un destino de almacenamiento de un archivo, entre una serie de unidades que incluye una primera unidad (32) y una segunda unidad (52), comprendiendo dicho método:

5 llevar a cabo una operación de edición (S3) sobre cada uno, de uno o varios archivos objetivo en la primera unidad (32), de acuerdo con una entrada de un usuario;

listar (S5) en una lista de tareas una o varias tareas como tareas no procesadas a procesar, comprendiendo cada una de dichas una o varias tareas una operación de edición en asociación con un nombre del archivo objetivo; y

crear en la segunda unidad (52) una copia de dichos uno o varios archivos objetivo editados, mediante procesar 10 secuencialmente (S101, S102) las tareas no procesadas listadas en la lista de tareas, llevándose a cabo dicho proceso secuencial de manera asíncrona con respecto a las operaciones de edición en la primera unidad (32).

2. El método acorde en la reivindicación 1, que comprende además suprimir (S103) de la lista de tareas la tarea de que ha sido procesada.

3. El método acorde con la reivindicación 1 o la reivindicación 2, en el que una o varias tareas son listadas 15 cronológicamente en la lista de tareas.

4. El método acorde con cualquiera de las reivindicaciones 1 a 3, en el que la segunda unidad (52) comprende, por lo menos, uno entre: un dispositivo de almacenamiento soportado por USB conectable a un ordenador (12), y un almacenamiento (20) acoplado a la red capacitado para comunicar con el ordenador a través de la red (14).

5. El método acorde con cualquiera de las reivindicaciones 1 a 4, en el que la primera unidad (32) comprende un 20 almacenamiento de acceso de alta velocidad que permite las operaciones de lectura/escritura de datos a una primera velocidad, y la segunda unidad (52) comprende un almacenamiento de acceso de baja velocidad que permite las operaciones de lectura/escritura de datos a una segunda velocidad menor que la primera velocidad.

6. El método acorde con la reivindicación 5, en el que la primera unidad (32) es una unidad interna dispuesta en el ordenador (12) y la segunda unidad (52) es una unidad externa al ordenador.

- 25 7. Un aparato (12) para gestionar datos de archivos almacenados en una serie de unidades de almacenamiento de datos que incluyen una primera unidad (32) y una segunda unidad (52), el aparato estando capacitado para seleccionar un destino de almacenamiento del archivo entre dicha serie de dispositivos de almacenamiento de datos, comprendiendo dicho aparato para gestionar datos:
- medios de edición para llevar a cabo una operación de edición sobre cada uno, de uno o varios archivos objetivo en 30 la primera unidad (32), de acuerdo con una entrada de un usuario;

medios de listado para listar en una lista de tareas, una o varias tareas como tareas no procesadas a procesar, comprendiendo cada una de dichas una o varias tareas una operación de edición en asociación con un nombre del archivo objetivo; y

medios de unidad de copias de seguridad para crear en la segunda unidad (52) una copia de dichos uno o varios 35 archivos objetivo editados, mediante procesar secuencialmente las tareas no procesadas listadas en la lista de tareas, estando adaptados dichos medios de unidad de copias de seguridad para llevar a cabo dicho proceso secuencial de manera asíncrona con respecto a las operaciones de edición en la primera unidad (32).

8. El aparato acorde con la reivindicación 7, que comprende además medios de entrada (42) para permitir al usuario del aparato introducir datos en el aparato.

40 9. El aparato acorde con la reivindicación 7 ú 8, que comprende además medios de supresión para suprimir de la lista de tareas la tarea que ha sido procesada mediante el medio de copias de seguridad.

10. El aparato acorde con cualquiera de las reivindicaciones 7 a 9, en el que dichas una o varias tareas son listadas cronológicamente en la lista de tareas.

11. Un medio legible por ordenador que tiene un programa informático almacenado en el mismo y legible por un 45 ordenador (12), donde dicho programa informático, cuando es ejecutado por el ordenador, provoca que el ordenador lleve a cabo operaciones que comprenden:

llevar a cabo mediante el ordenador (12) una operación (53) de edición sobre cada uno de dichos uno o varios archivos objetivo en una primera unidad (32), de acuerdo con una entrada de un usuario;

listar (S5) en una lista de tareas una o varias tareas como tareas no procesadas a procesar, comprendiendo cada 50 una de dichas una o varias tareas una operación de edición en asociación con un nombre del archivo objetivo; y

crear en una segunda unidad (52) una copia de dichos uno o varios archivos objetivo editados, mediante procesar secuencialmente (S101, S102) las tareas no procesadas listadas en la lista de tareas, llevándose a cabo dicho proceso secuencial de manera asíncrona con respecto a las operaciones de edición en la primera unidad (32).

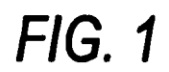

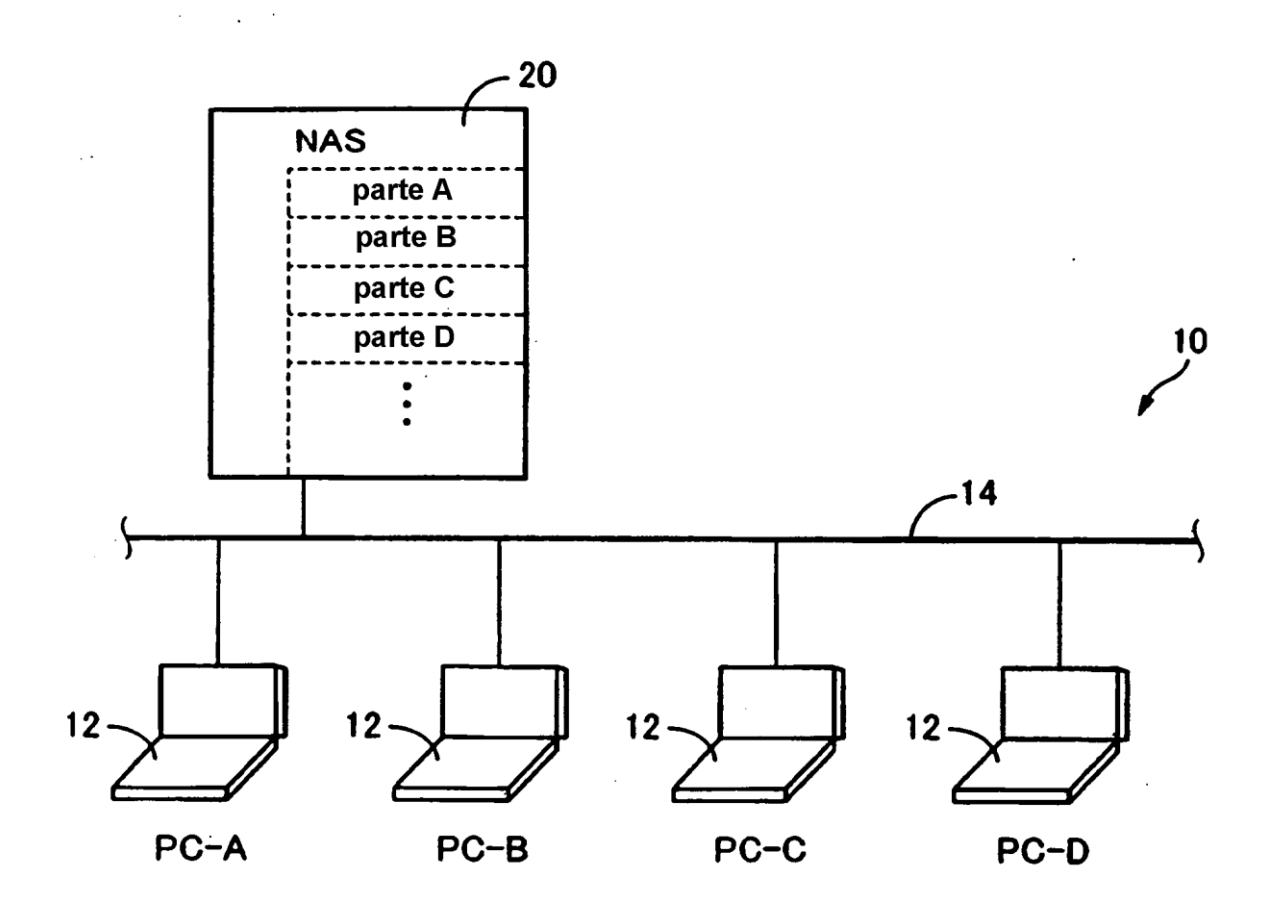

 $\hat{\mathcal{A}}$ 

 $FIG. 2$ 

 $\hat{\mathcal{A}}$ 

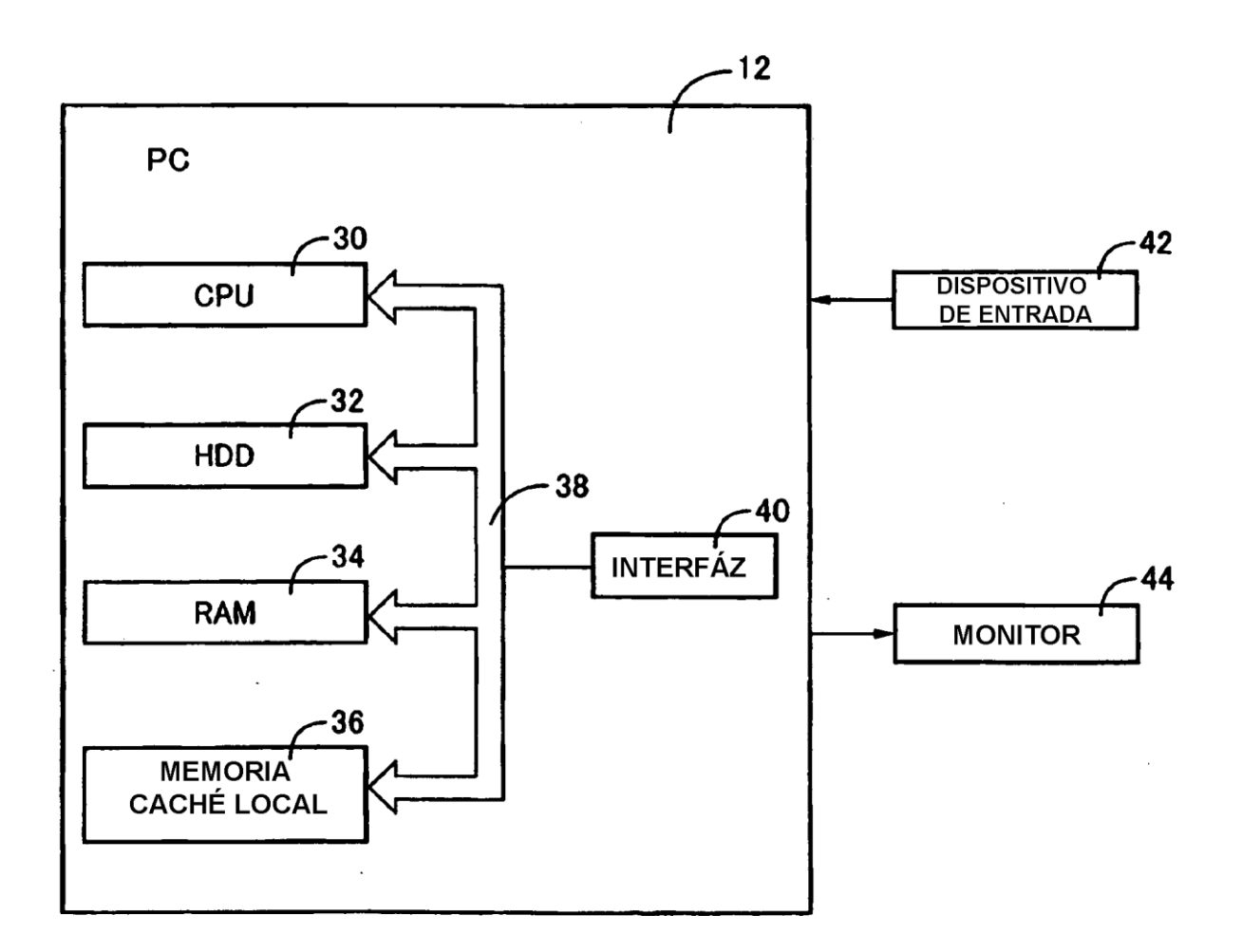

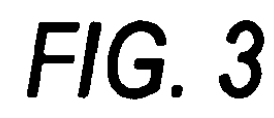

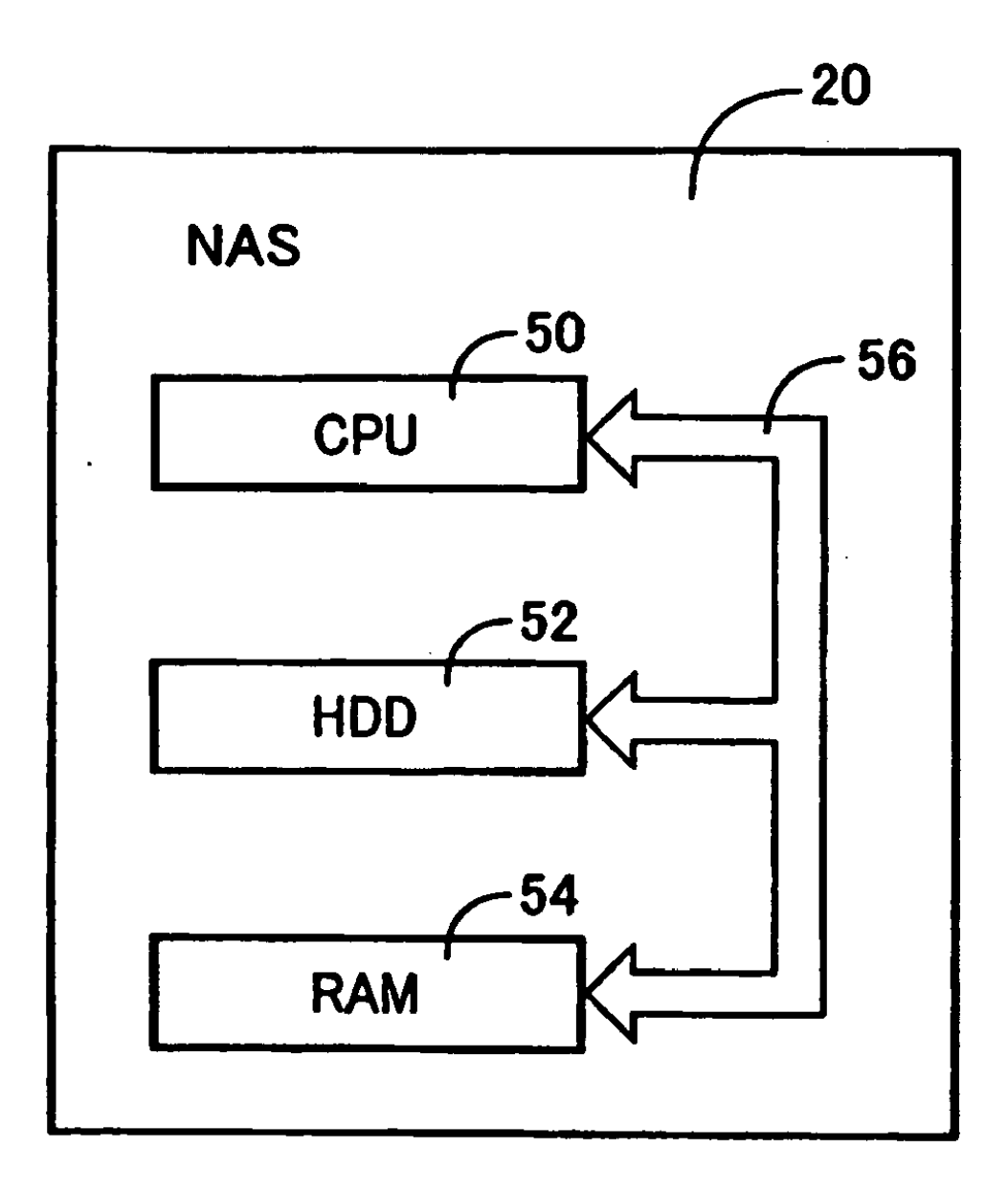

# **FIG. 4**

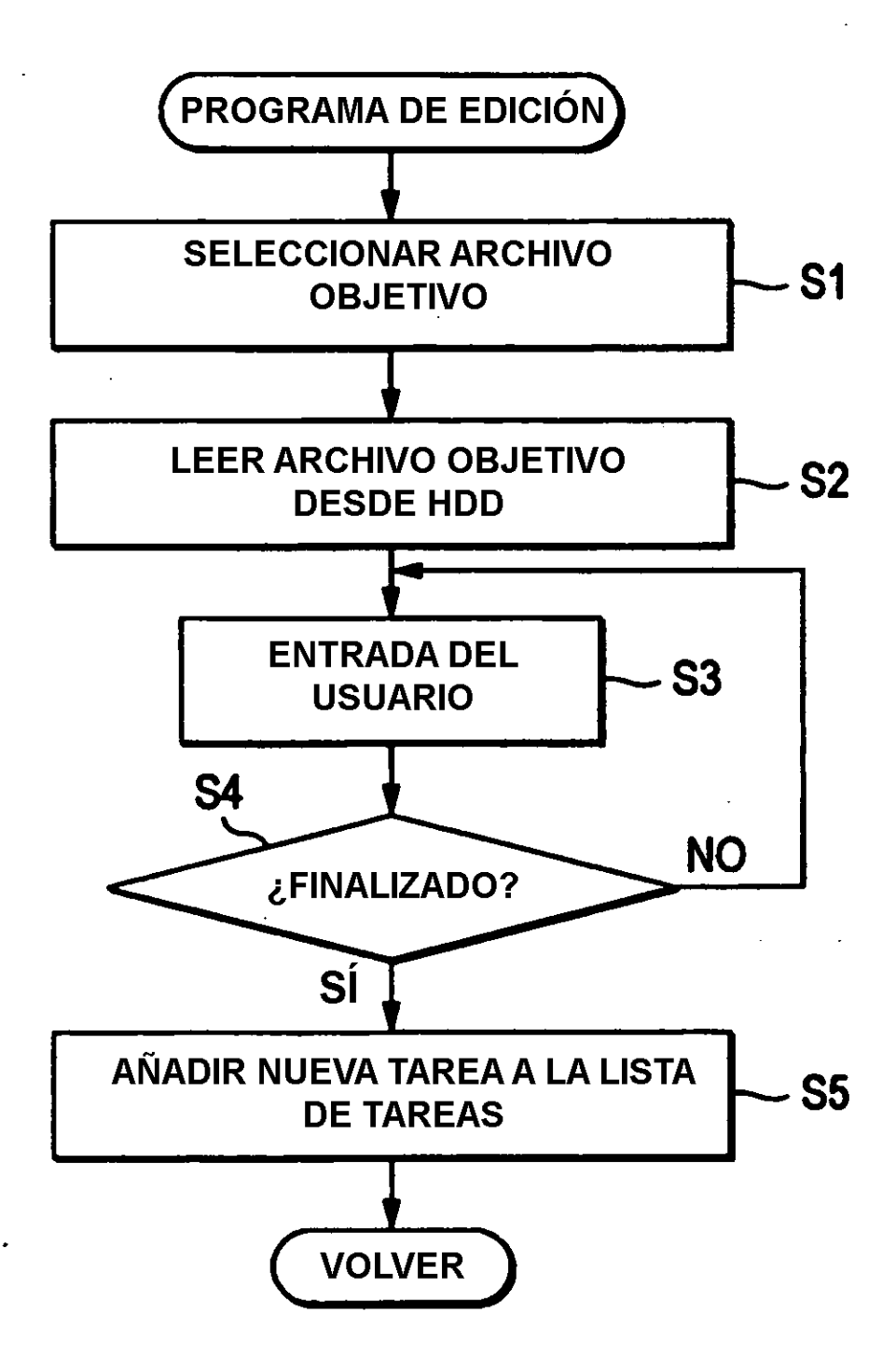

# **FIG. 5**

# **LISTA DE TAREAS**

**ARCHIVO 001 (RECIÉN CREADO)** 

 $\ddot{\phantom{a}}$ 

7

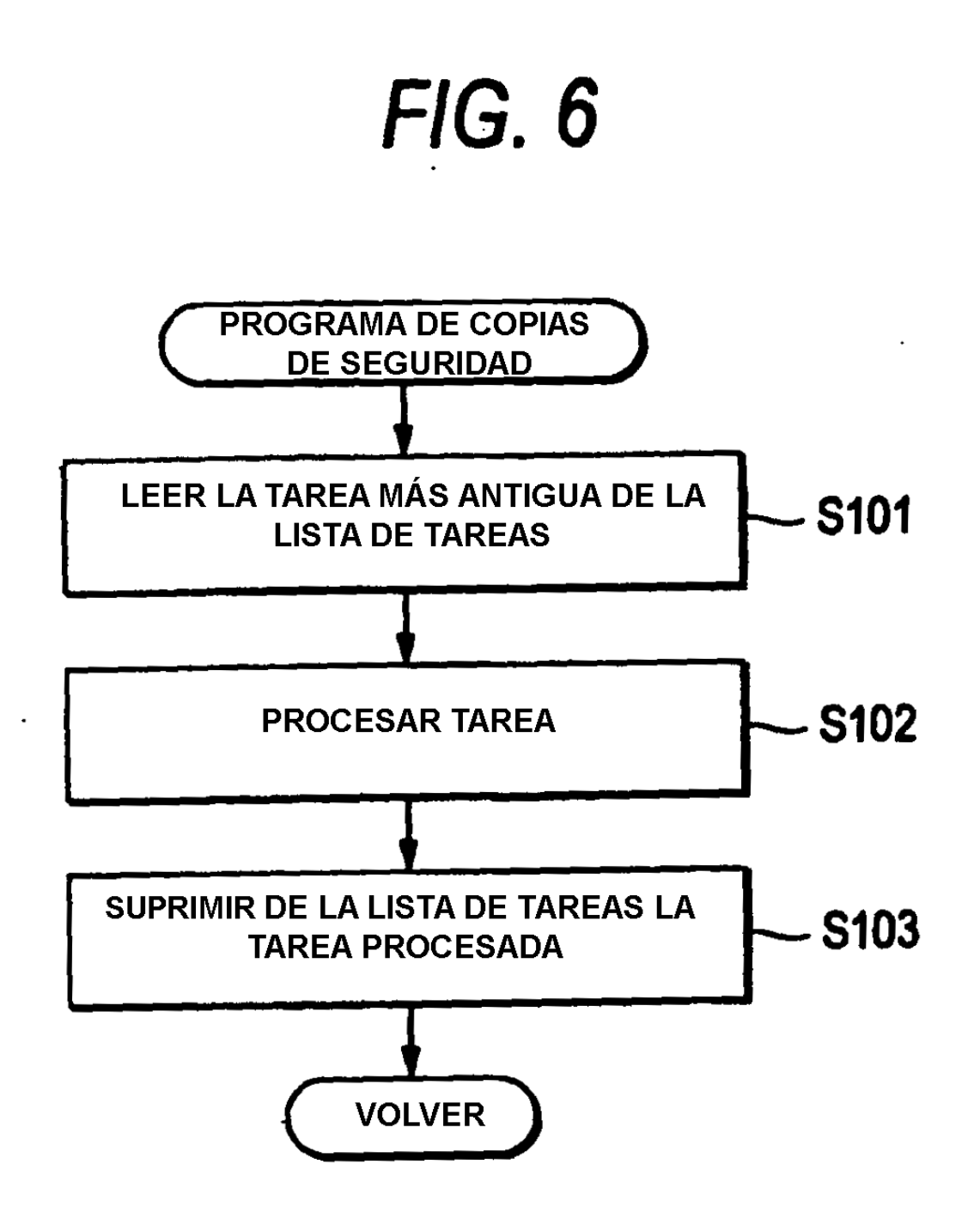

FIG. 7A

**LISTA DE TAREAS** 

**ARCHIVO 001 (RECIÉN CREADO) ARCHIVO 002 (MODIFICADO) ARCHIVO 003 (ELIMINADO)** 

FIG. 7B

**LISTA DE TAREAS** 

**ARCHIVO 002 (MODIFICADO) ARCHIVO 003 (ELIMINADO)** 

FIG. 7C

**LISTA DE TAREAS** 

**ARCHIVO 002 (MODIFICADO) ARCHIVO 003 (ELIMINADO) ARCHIVO 004 (RECIÉN CREADO)**